## **Website Input - Bug #1597**

## **Parse failures not handled well**

11/17/2016 07:05 AM - Luke Murphey

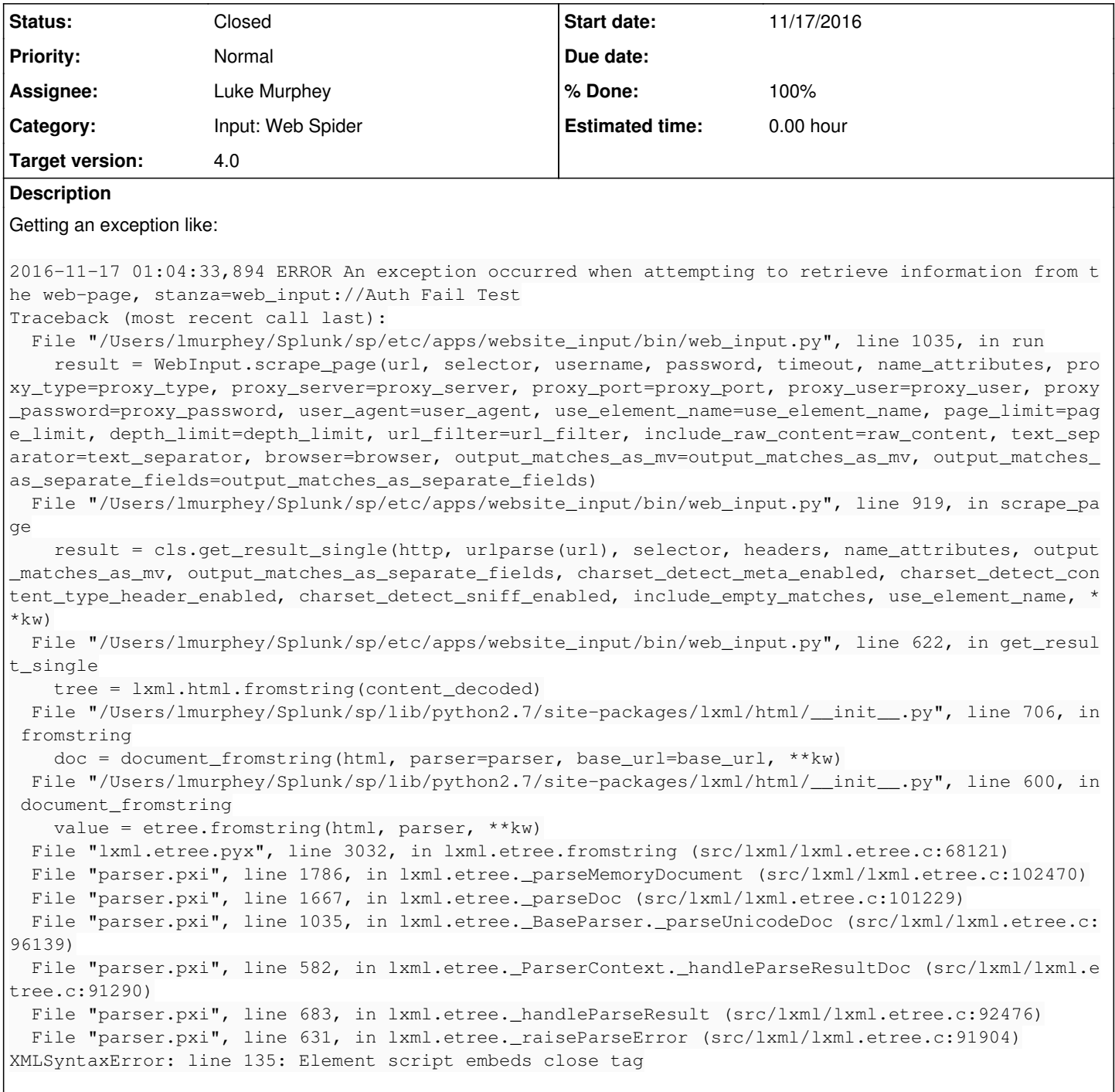

## **History**

## **#1 - 11/17/2016 06:58 PM - Luke Murphey**

*- Status changed from New to Closed*

*- % Done changed from 0 to 100*